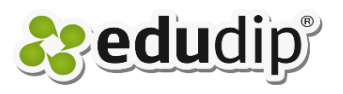

Please note that you make changes in the notifications with caution. Expressions in curly brackets {} will automatically be replaced by the name of the platform, of the participants or the event.

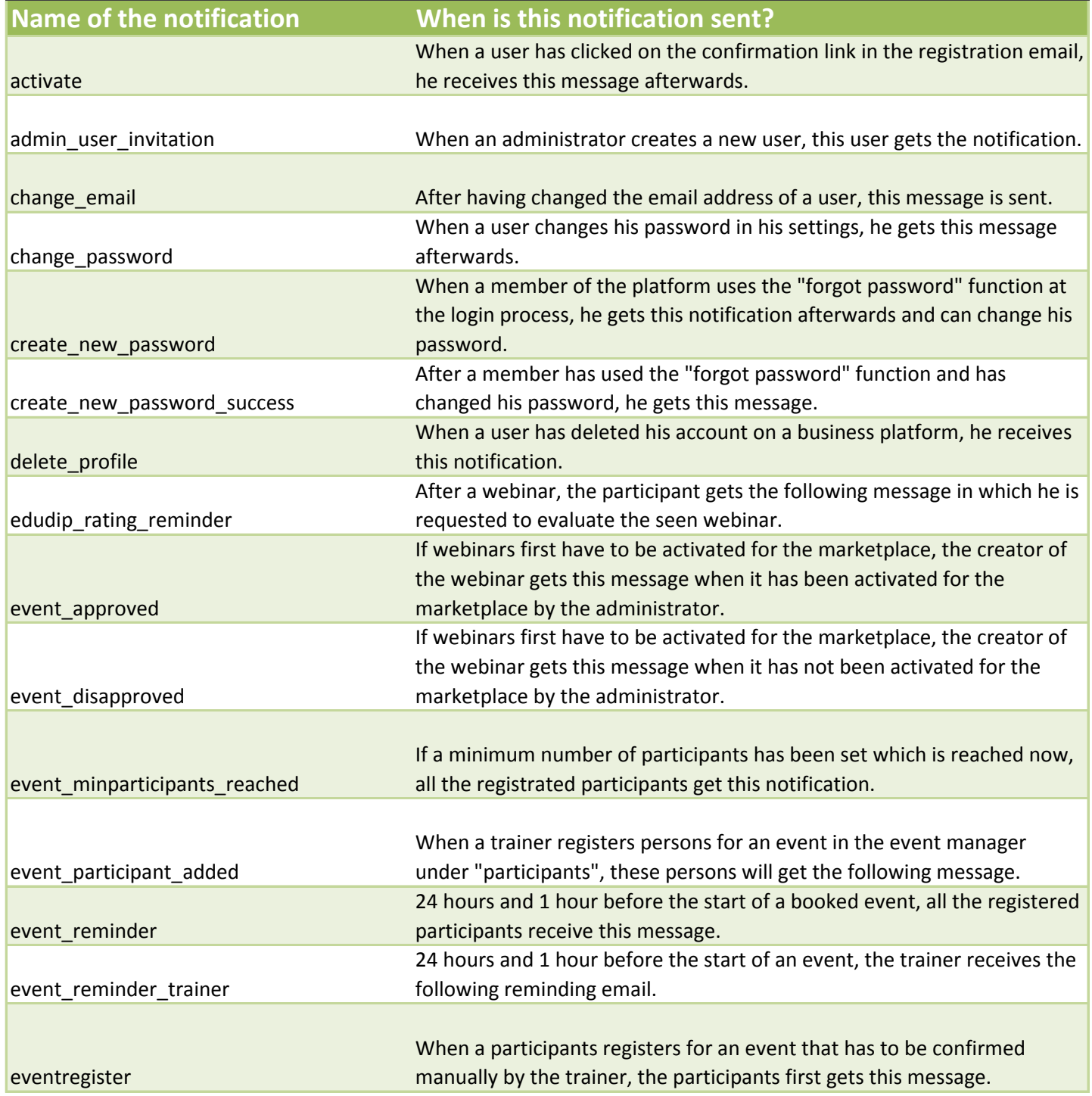

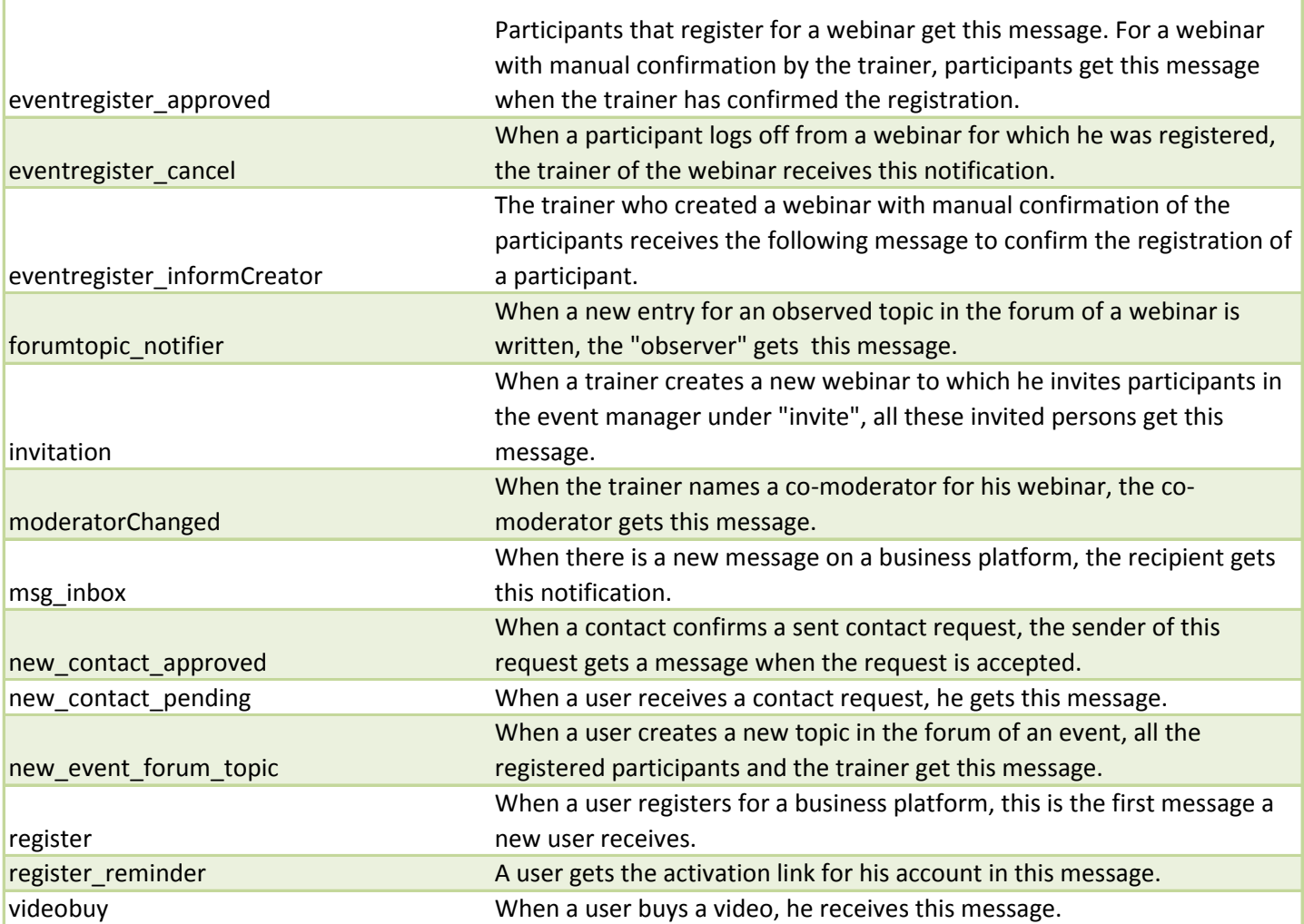

ľ